CISC103 sections 010-011, Midterm 1 Practice 10/11/05

Name

UD Email address (e.g. jsample@udel.edu)

Please circle your section number:

010 011 (Tuesday lab) (Thursday Lab)

Answer the multiple choice questions on a "Scantron Form"

Bubble in ONLY your Unix userid and your answers

DO NOT bubble in your id number or section If you bubble in your SSN, the computer will reject your form!!!

Answer the remaining questions directly on the exam paper.

## General Instructions

- The exam is  $@@%$  multiple choice,  $@@%$  short answer.
- The short-answer questions start with number 5. You may want to tackle them first, since they may take more time.
- DO NOT WRITE YOUR NAME ON ANY PAGE EXCEPT THIS ONE!
- You have 75 minutes. Pace yourself, and pay attention to the point values.
- The points values are a good approximation of how long you should spend on each program (e.g. 10 minutes for a 10 point question.) That will leave you 15 minutes at the end to finish up your work.
- Read *all* the directions *carefully* on each problem.
- Good luck.

Questions 1 through 3 deal with code in page1.html, shown here:

```
1 <html>
2
3 <head>
4
s <title>Test page 1</title>
6
7 </head>
8
9 <body bgcolor="#FF0000">
10
11 <h1>This is a test page</h1>
12
13 <p>Lorem ipsum <strong>dolor</strong> sit amet, consectetur
14 adipisicing elit, sed do eiusmod tempor incididunt ut labore et dolore
15 magna aliqua. \langle p \rangle16
17 </body>
18
19 </html>
```
- 1. (3 pts) The text  $\langle$  title> represents:
	- (a) one XHTML element
	- (b) one XHTML open tag
	- (c) one XHTML closing tag
	- (d) one XHTML attribute
- 2. (3 pts) The line containing  $\lt{body}$  bgcolor="#FF0000"> would be equally valid XHTML if it were written as:
	- (a)  $<$  body bgcolor=#FF0000>
	- (b)  $<$ body bgcolor='#FF0000'>
	- (c) <body bgcolor="FF0000">
	- (d) <body bgcolor: #FF0000>
	- (e) <body> <bgcolor="#FF0000">
- 3. (3 pts) Which of the following is the name of the element nested inside the p element on this page?
	- (a) h1
	- (b) body
	- (c) html
	- (d) strong
	- (e) title
- 4. (3 pts) The strong element is recommended to be used used in place of what older element that is expected to be eliminated in a future version of XHTML?
	- (a) b
	- (b) i
	- (c) u
	- (d) em

## Section 2. Short Answer (answer on this sheet)

5. (30 pts) Write out the contents of an XHTML file page2.html that would render a web page that looks like the one in the figure below.

Include an XHTML comment near the top of the file that includes the file name page2.html, the name Elmer Fudd (or some other pseudonym; don't use your real name), and today's date.

Be sure all your tags follow the XHTML standard: i.e. they should be all closed, properly nested, and written with lowercase letters.

Example rendering:

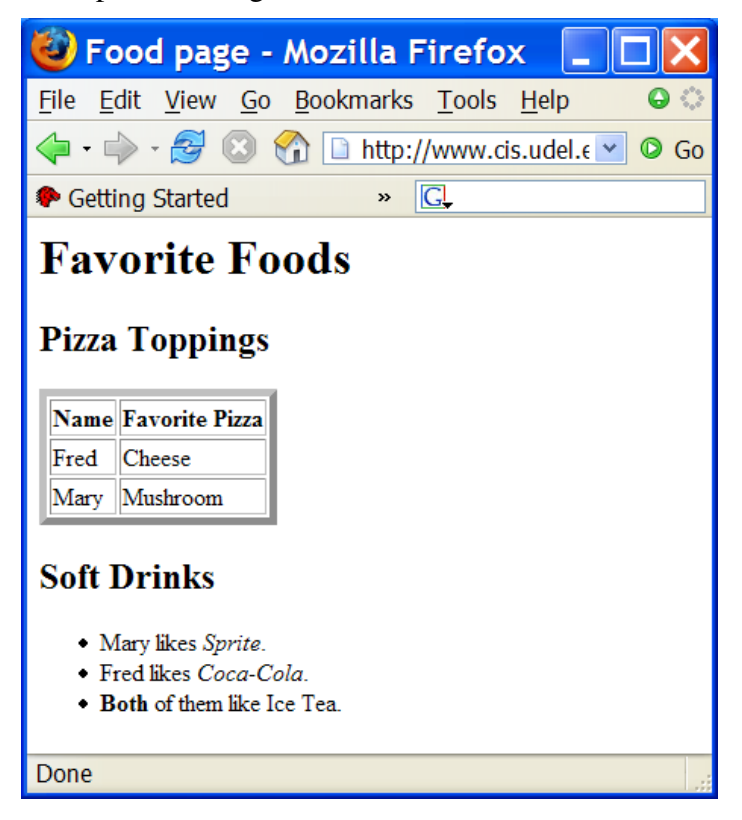

Space for your answer. There is more space on the next two pages in case you need it.

Extra space in case you need it

6. Write the XHTML code to create a paragraph element consisting of the sentence "We are learning about XHTML in my CISC103 class." Make the word CISC103 be a hyperlink to the web page at this address:

http://copland.udel.edu/˜pconrad/cisc103

End of Practice Exam. Total Points: 42

2 D K B 3 7 T P 1 8 2 D 6 I F 3S Q X A P E 3 8 A

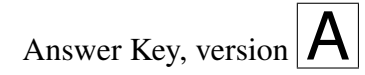

- 1. (c)
	- See: EssDesign XHTML L1 p .3, Deitel/Deitel/Goldberg p .83
- 2. (b) See: EssDesign XHTML L1 p.13, Deitel/Deitel/Goldberg p. 84,
- 3. (d)
- 4. See: EssDesign XHTML L1 p.45, Deitel/Deitel/Goldberg p. 89

Section 2. Short Answer (answer on this sheet)

```
5.1 <html>
 2
 3 \times !-- page2.html Elmer Fudd 10/11/05 -->
 4
 5 <head>
 6
 7 <title>Food page</title>
 8
 9 </head>
 10
 11 <br/>body>
 12
 13 <h1>Favorite Foods</h1>
 14
 15 <h2>Pizza Toppings</h2>
 16
 17 | <!-- it is ok if the values of the attributes vary from
 18 what I have here \leftarrow19
 20 <table border="5" cellspacing="2" cellpadding="1">
 21
 22 <tr><th>Name</th><th>Favorite Pizza</th></tr>
 23 <tr><td>Fred</td><td>Cheese</td></tr>
 24 <tr><td>Mary</td><td>Mushroom</td></tr>
 25 \mid \langle / \text{table} \rangle26
 27
 28 <h2>Soft Drinks</h2>
 29
 30 \times u131 <li>Mary likes <em>Sprite</em>.</li>
 32 <li>Fred likes <em>Coca-Cola</em>.</li>
 33 <li><strong>Both</strong> of them like Ice Tea.</li>
 34 \mid \frac{\lt}{41}35
 36 </body>
 37
 38 </html>
```
For more info, see:

- Ess Design XHTML L1, lesson 1 for basic page layout.
- Ess Design XHTML L1, p. 56 for  $\langle ul \rangle$  and  $\langle ll \rangle$

```
6. <p>We are learning about XHTML in my
  <a href="http://copland.udel.edu/˜pconrad/cisc103">CISC103</a>
  class.</p>
```
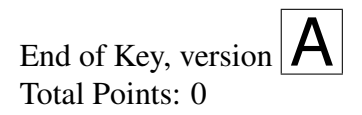